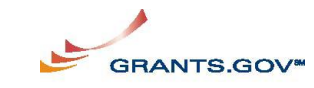

# **How to Apply using Grants.gov**

Quick Reference Guide

**U of M Resources:** www.ospa.umn.edu

**For help or more information**

*Electronic Grant Applications: SPA: 612-624-5599 or your Grant Administrator*; *EGMS: 612-624-1600 or help@EGMS.umn.edu* 

## **1. What is Grants.gov?**

• The single access point for over 1,000 grant programs offered by all federal grant-making agencies.

- A standardized method for transmitting applications to federal sponsors.
	- o Applies to grants and cooperative agreements, not contracts.
	- o No registration required to use Grants.gov.

### **2. What can you do at Grants.gov?**

- Find grant opportunities.
	- o Search options for finding many funding opportunities.
	- o Grant opportunity e-mail subscriptions.
	- o Apply for grant opportunities.

o Descriptions of funding opportunities, detailed instructions on how to apply, and application packages.

#### **3. Check computer to see if you have an approved version of Adobe Reader**

• Go to http://www.grants.gov/resources/download software.jsp. to review what versions are approved.

#### **4. First steps in preparing the Grants.gov application**

- Identify the right application package on Grants.gov using **Find**.
- Download the application package and instructions using **Apply**.
- Save the application package (to a local or shared drive).
- Complete all the application forms.
- Be sure to read application instructions carefully.

#### **5. When the application is ready for submission**

- Complete the PRF in EGMS and electronically route for approvers' signatures.
- E-mail the application to proposal@umn.edu with **PRF #, PI last name, and sponsoring agency (e.g., NIH, NSF) in the subject line.** 
	- o SPA will conduct standard administrative review.
	- o PI and or departmental staff must make changes, if required.
	- $\circ$  E-mail the corrected application to SPA referencing the PRF #, PI last name, sponsoring agency, and revision  $#$  in the subject line.
- Submit to SPA at least five (5) working days prior to the sponsor's official published submission deadline (http://www.ospa.umn.edu/policiesandprocedures/deadlines/deadlineFAQs.html).

#### **6. SPA submits application to Grants.gov**

- SPA will receive e-mail from Grants.gov to confirm acceptance by Grants.gov.
- Grants.gov transmits application to the funding agency.
- Agency systems will then verify the application according to their business rules.
	- o If errors, the proposal will need to go back through step 5.
- PIs and SPA will receive e-mails regarding the status of the proposal from the agency.

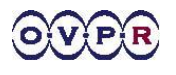